## Icon dictionary

The most common icons for online meeting applications and their explanations.

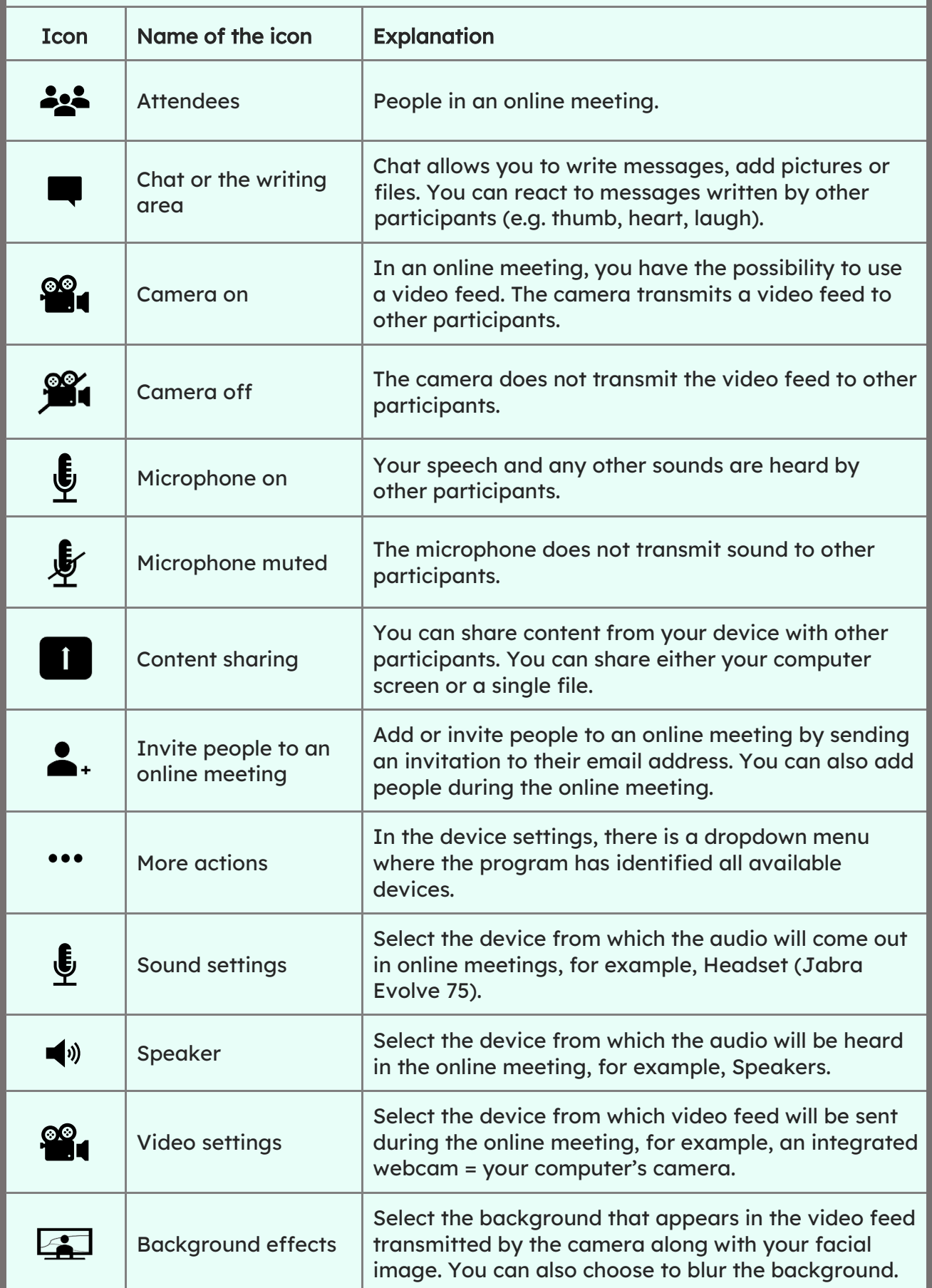

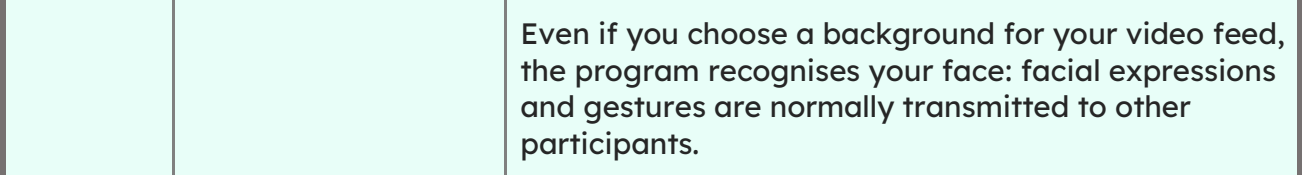

Reactions are like intermediate comments. They will be visible on the screen of the online meeting to all participants. The reaction is seen for a short time next to the person who gave the reaction.

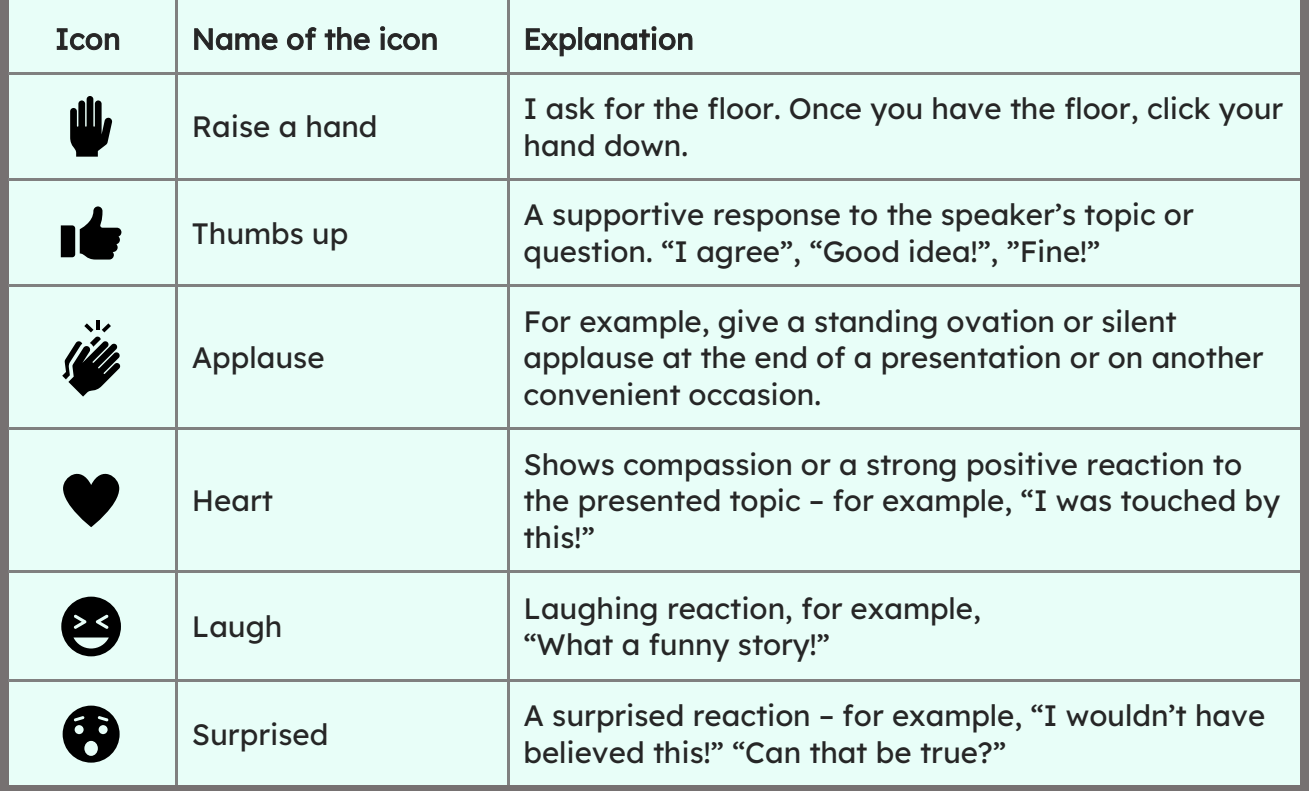